# **How to use GDB: Basic Commands**

#### g **Compiling your program**

All source files must be compiled with the -g flag. For example: *g++ -g -c main.cc*

#### g **Running GDB**

To run gdb, type: *gdb <executable file name>*

g **To exit from GDB**

q

• To run your program (possibly after setting some breakpoints)

r

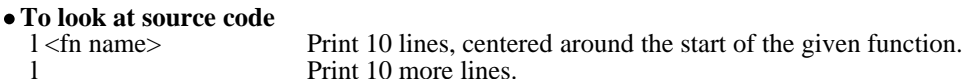

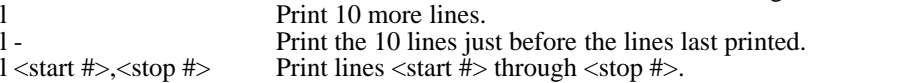

## g **Breakpoints**

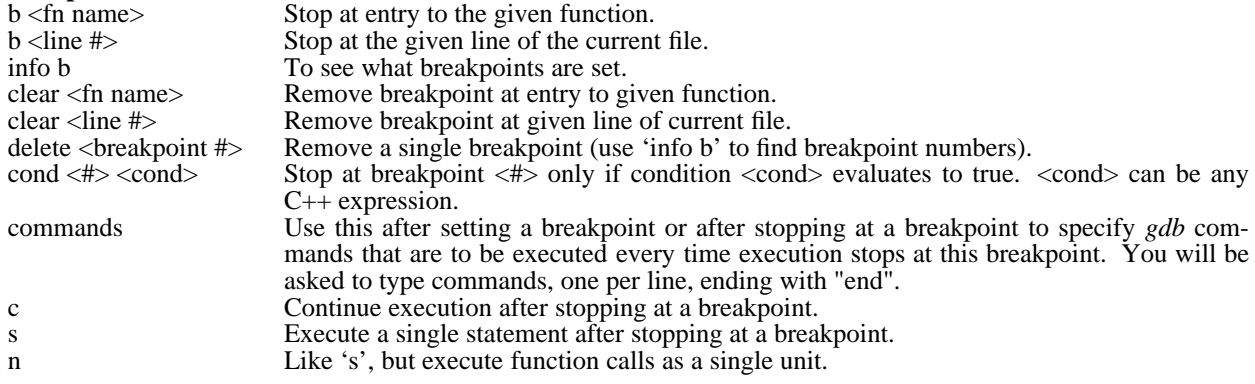

### g **To look at and/or change the values of variables**

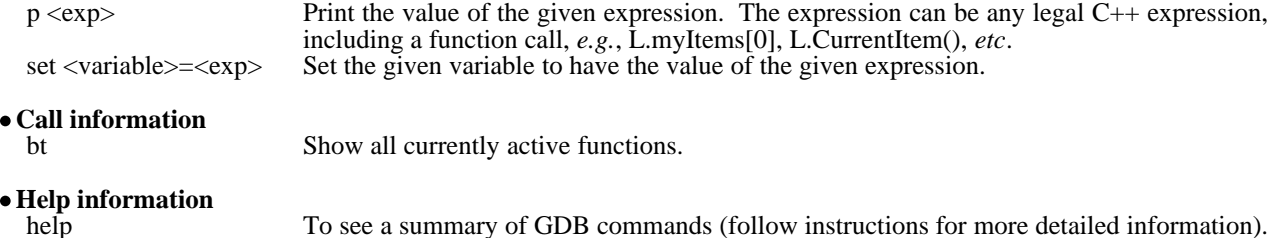

## g **C++ classes and class templates**

To refer to a class member function (*e.g.* to look at the source code or to set a breakpoint) use: *<class name>::<function name>*. For example: *b StringList::CurrentItem*

To refer to a member function of a class derived from a class template use: *'<class template name><<type>>::<function name>(<args>)'*. For example: *b 'List<String>::CurrentItem(void)'*